## NEP985

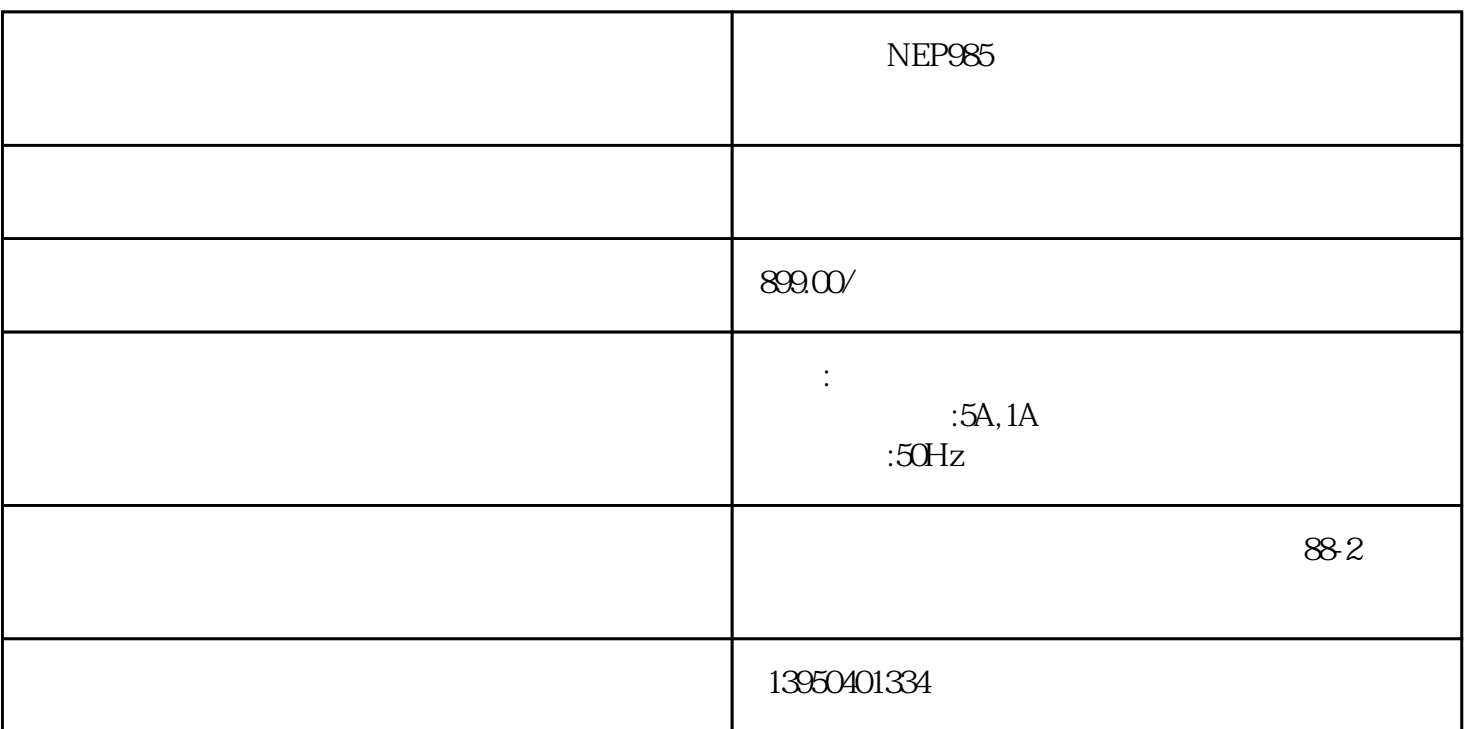

 $NEP985$   $2.210$ 

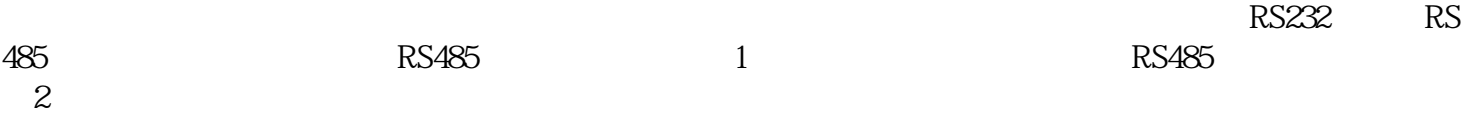

 $2.212$ 

 $22.13$